## **How to View Your Contractor Information**

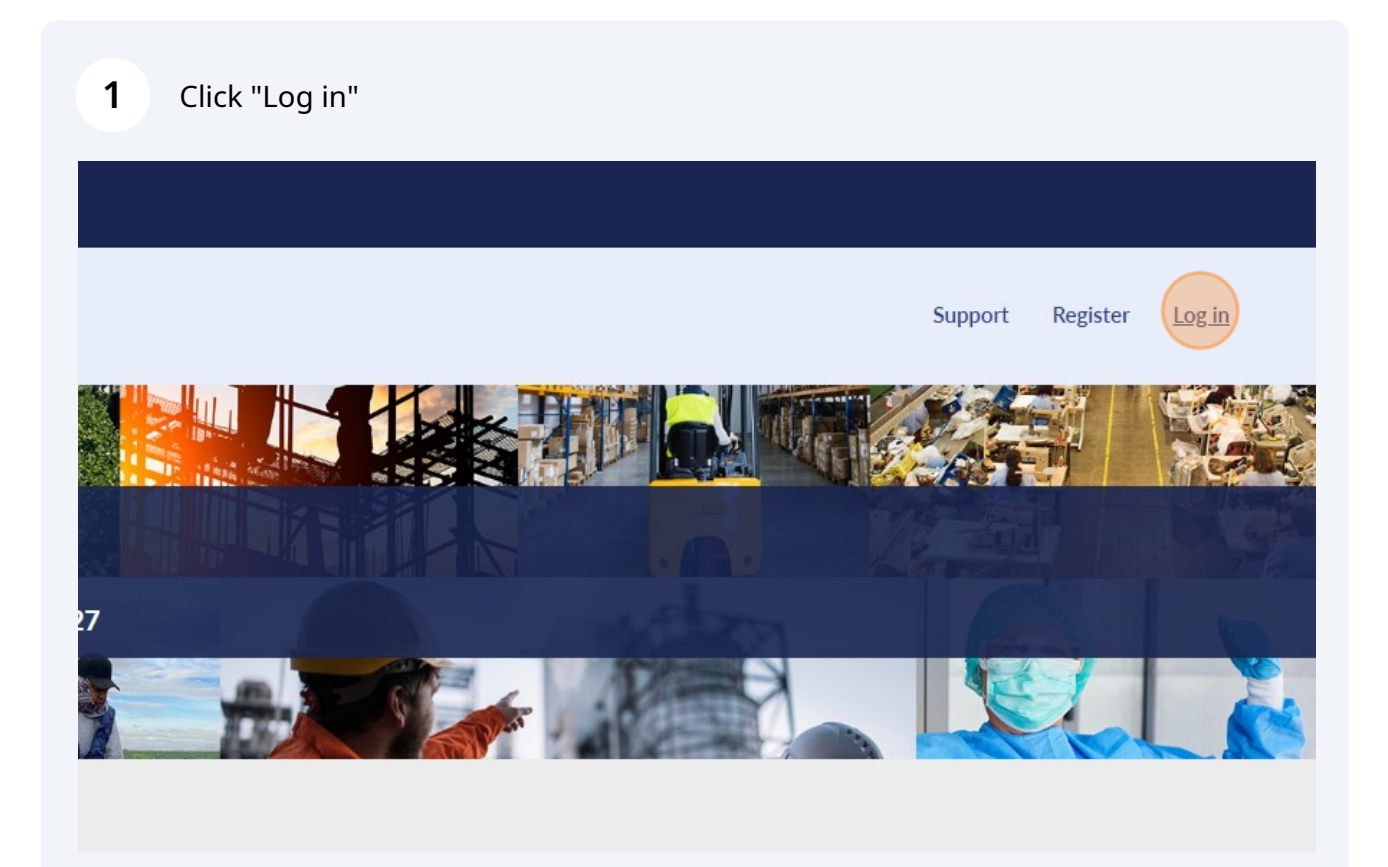

## Enter your username and password and click "Log in"

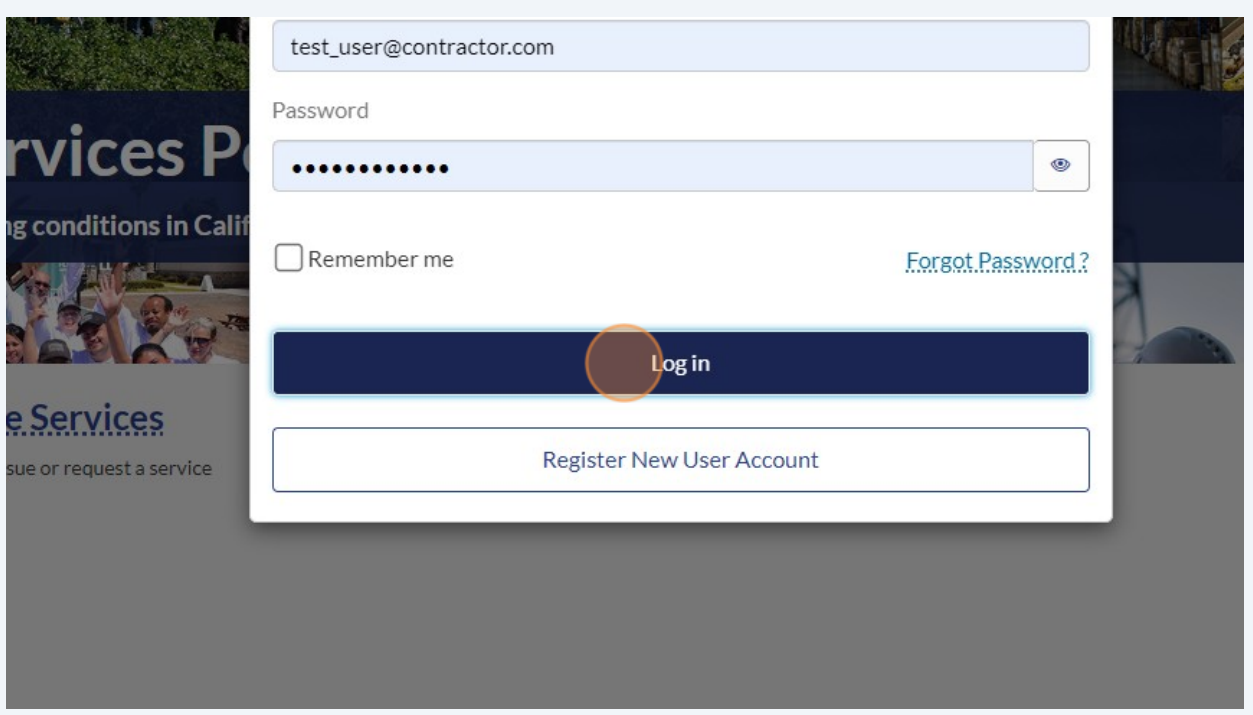

Click "Manage Contractor Information"

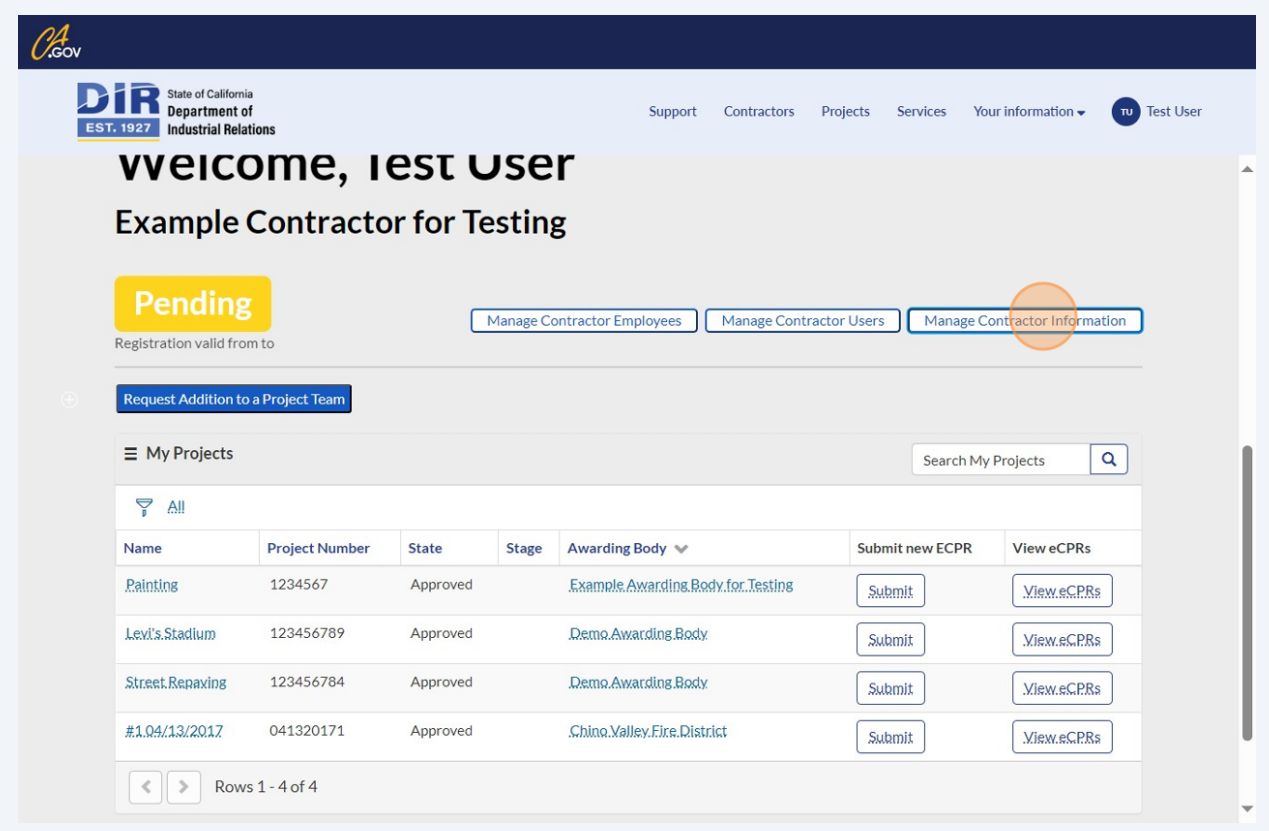

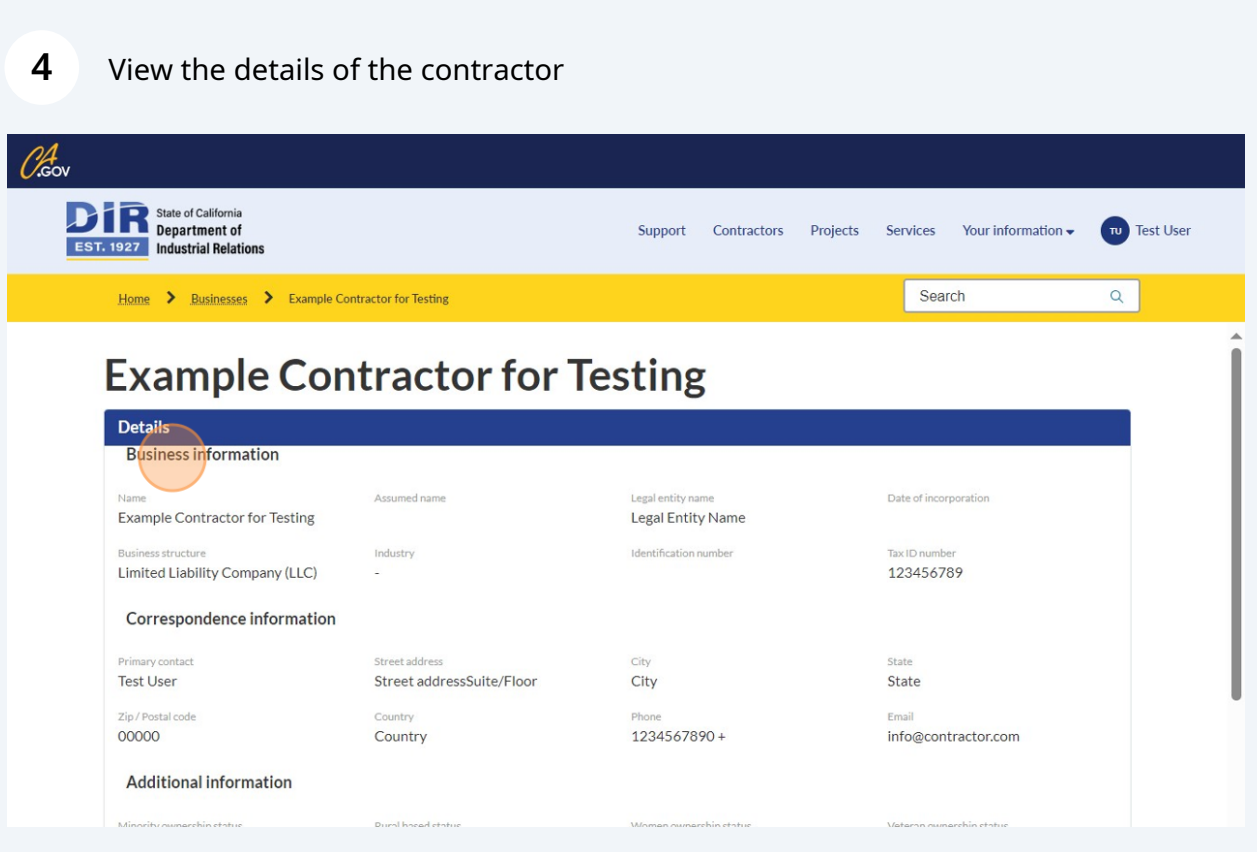

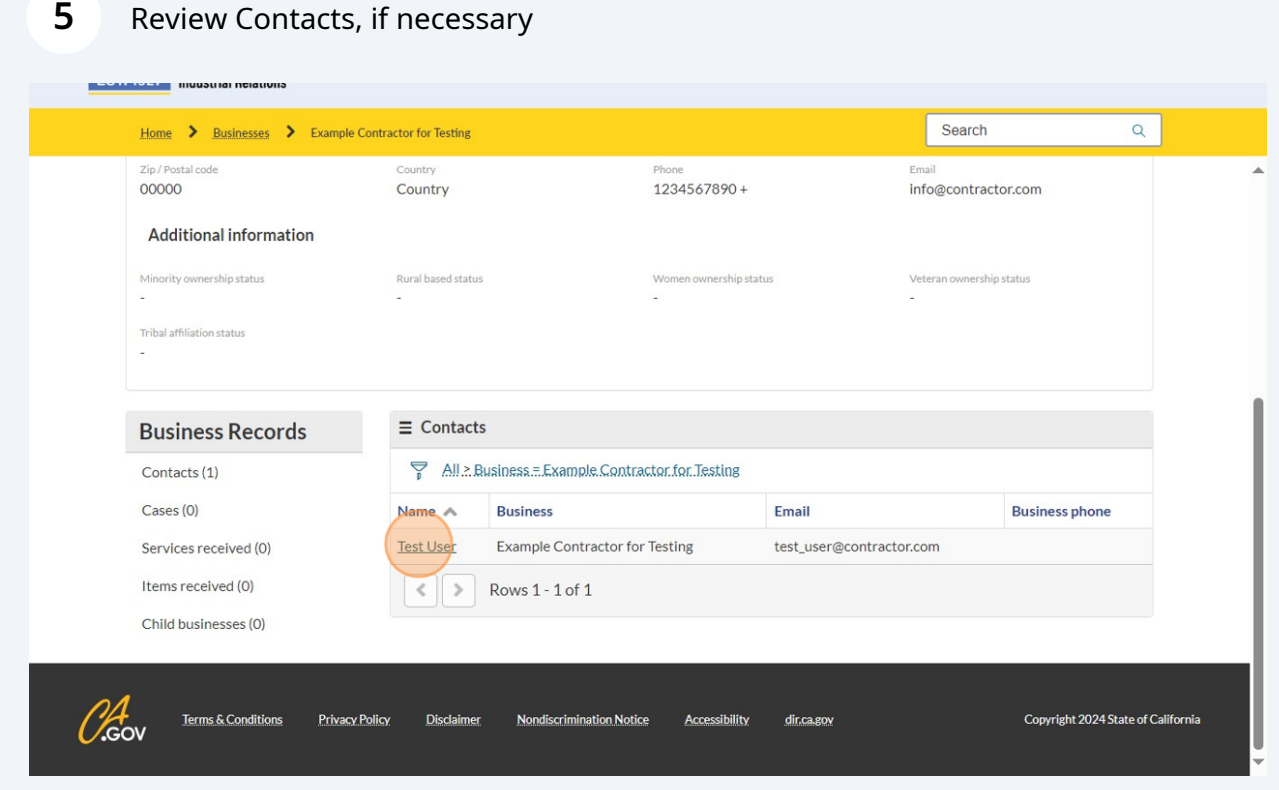